## **How to create a stat-plot**

once you have entered data into  $L_1$ ,  $L_2$ 

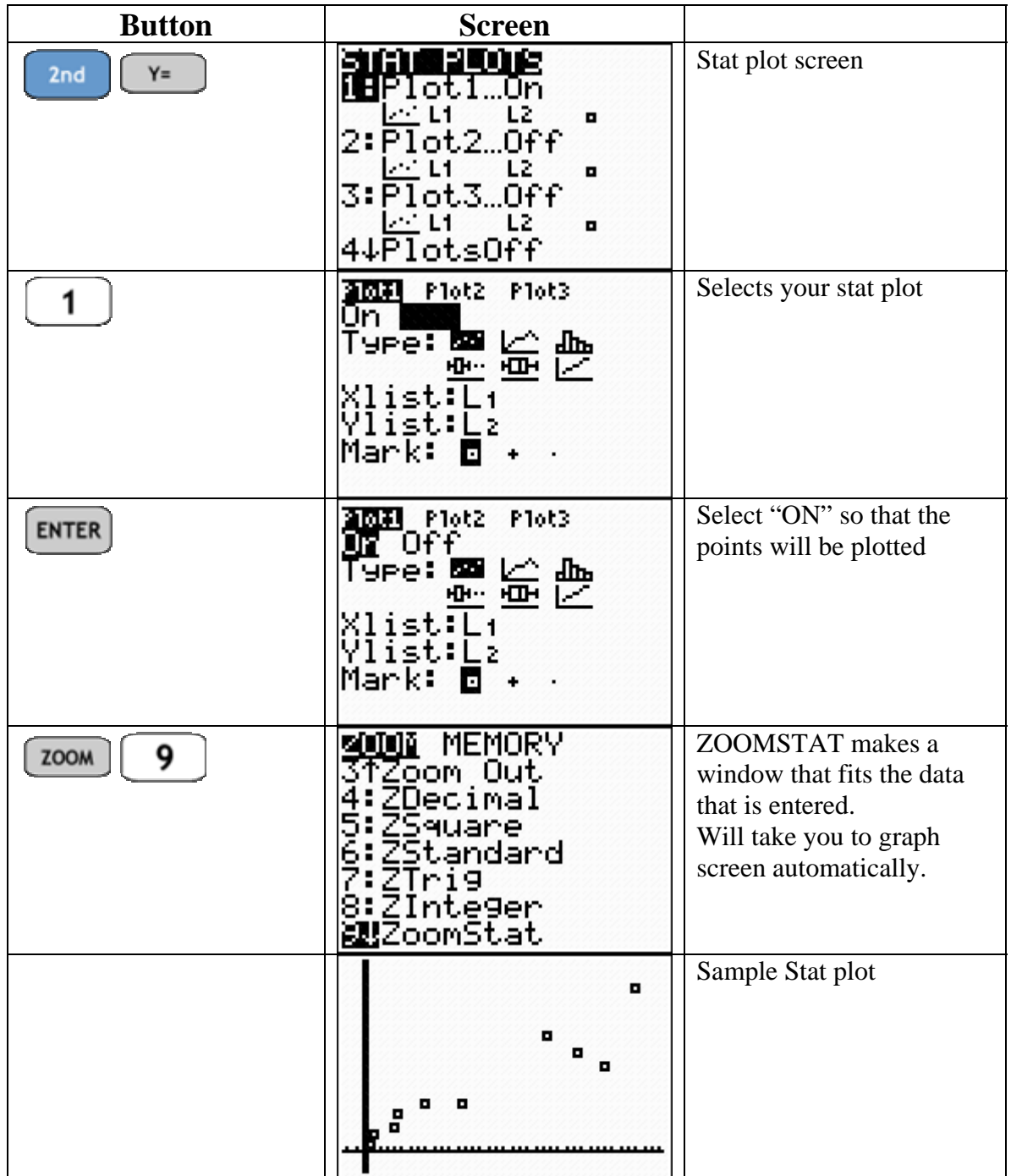